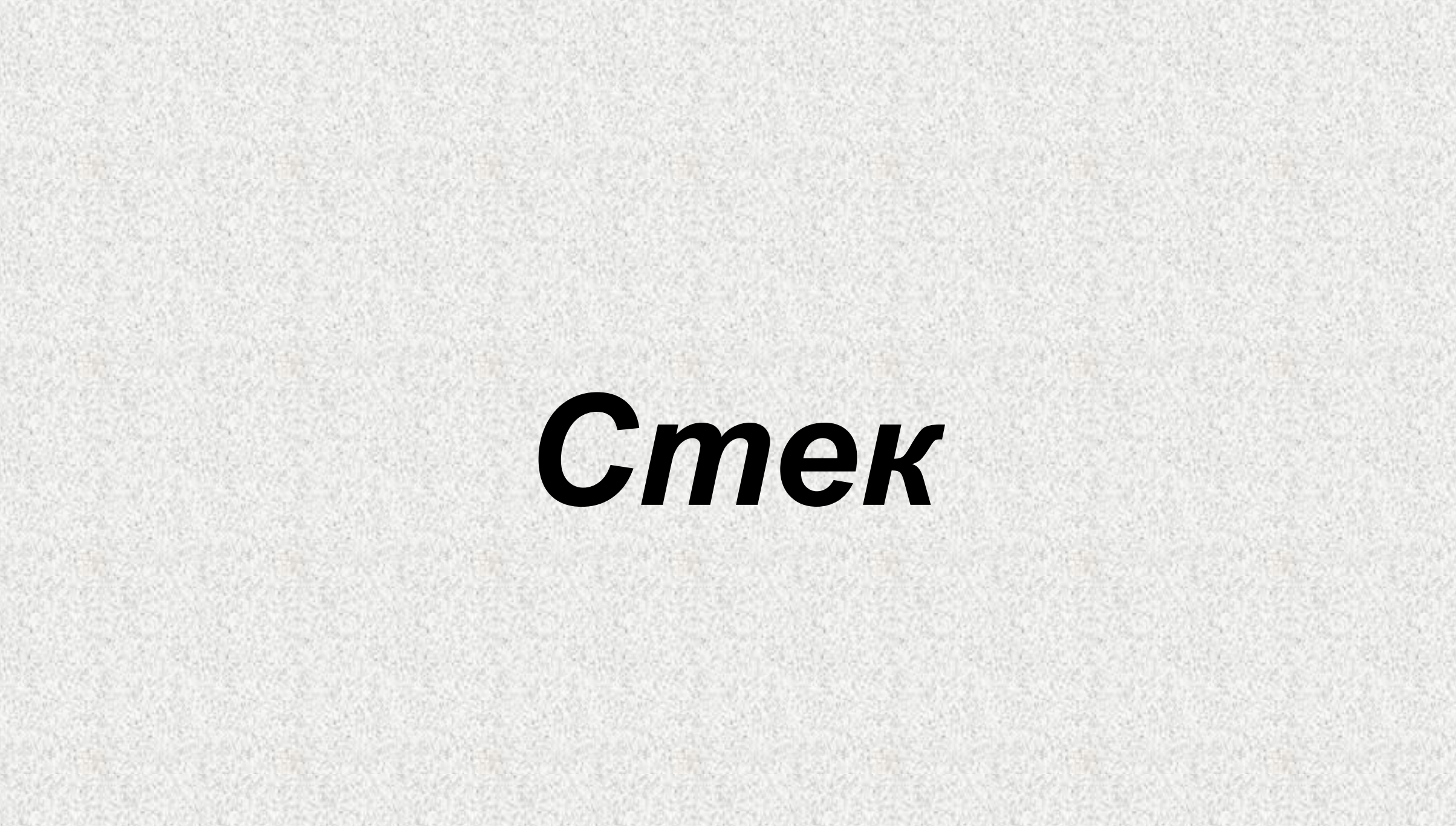

*Стеком* называется упорядоченный набор элементов, в котором размещение новых и удаление существующих происходит с одного конца, называемого *вершин ой*.

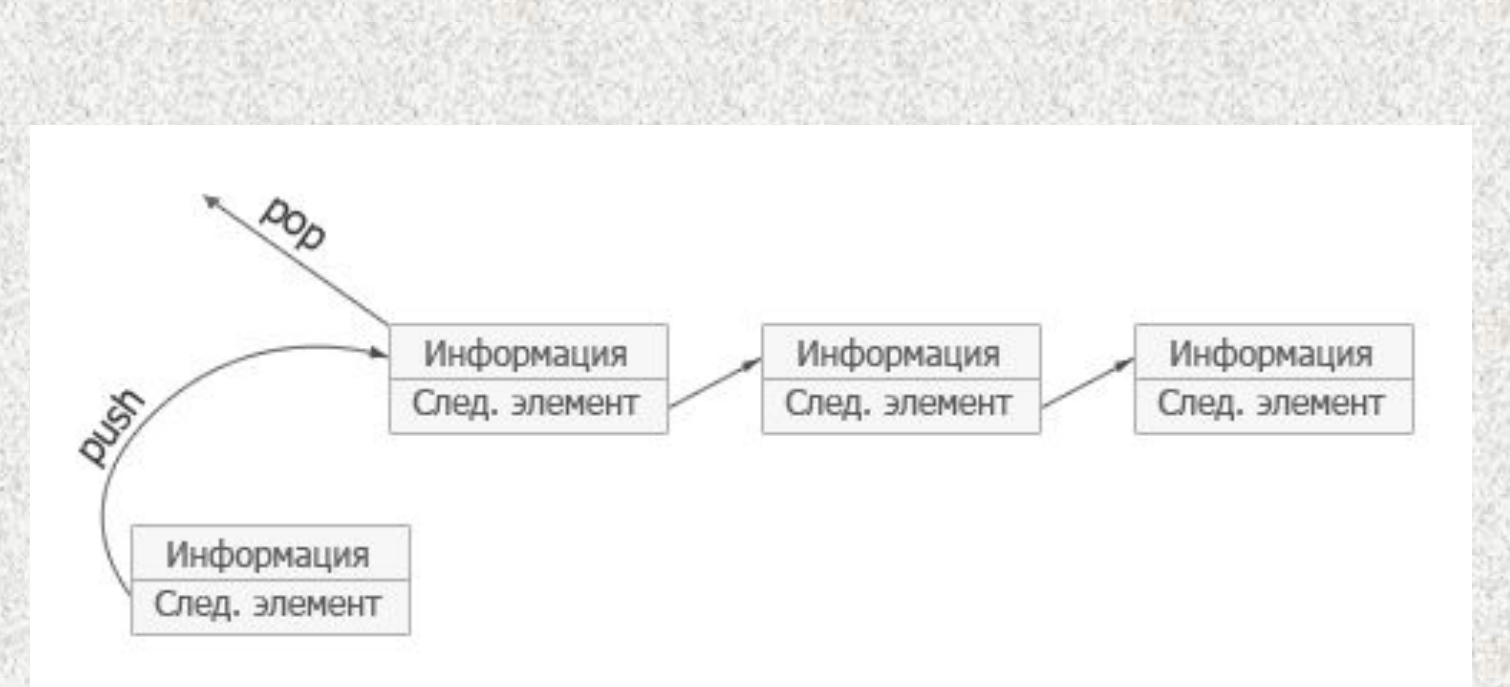

*Дисциплина обслуживания* — это совокупность правил (упорядочение и алгоритм) обслуживания элементов динамической структуры данных.

В стеке реализуется дисциплина обслуживания LIFO:

**LAST** - последний

**INPUT** - вошел

**FIRST** - первый

**OUTPUT** - вышел

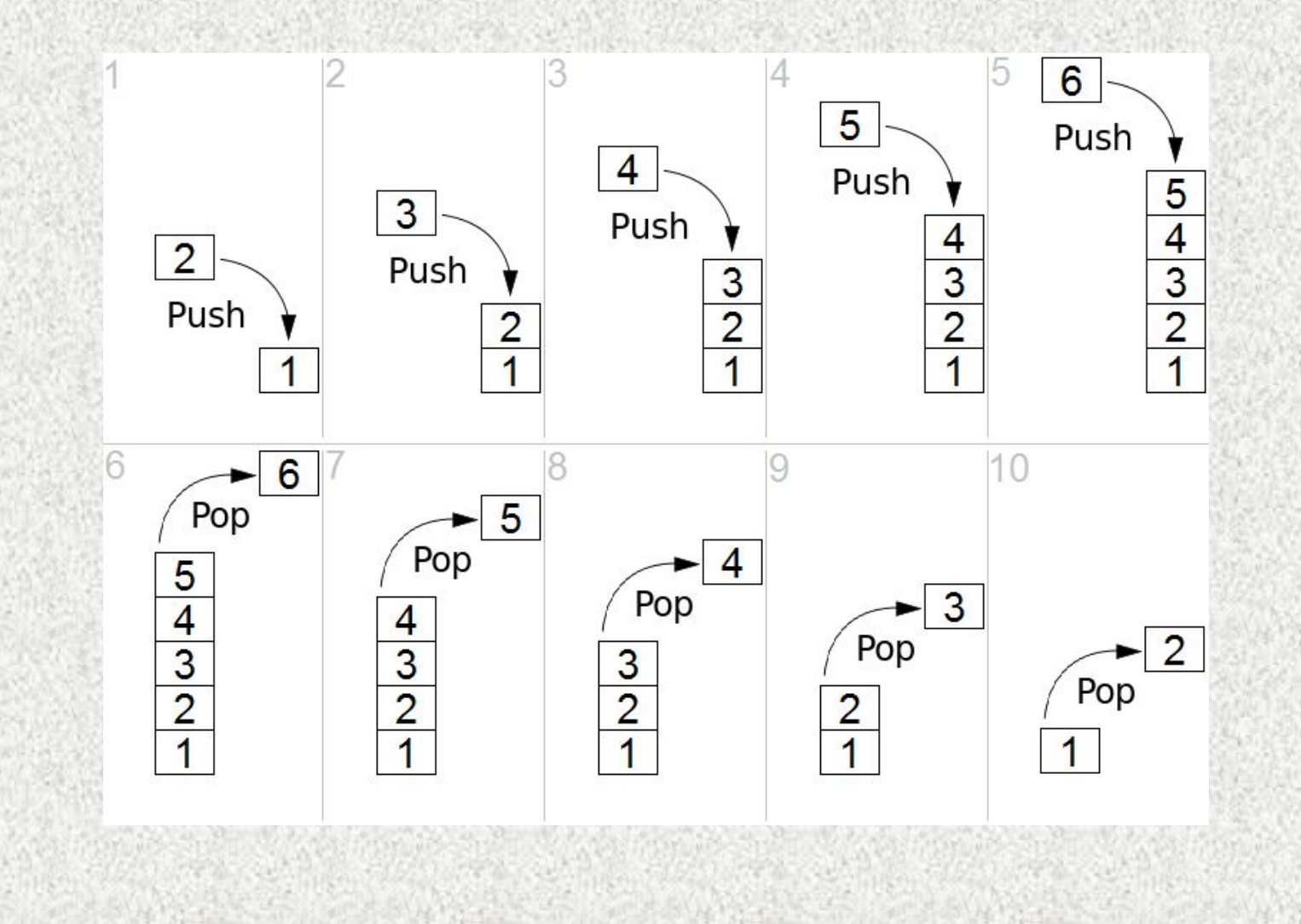

# **Операции для работы со стеком**

Над стеком реализованы следующие операции:

- инициализация стека **init**(s), где s стек
- помещение элемента в стек **push** (s, i), где s стек, i помещаемый элемент;
- удаление элемента из стека **i=pop**(s);
- определение верхнего элемента без его удаления **i=stkTop**(s), которая эквивалентна операциям **i=pop** (s); **push** (s, i);
- получение вершины стека (количества элементов) **i=gettop**(s), где s стек
- печать стека stkPrint(s), где s стек
- определение пустоты стека **isempty**(s) возвращает **true** если стек пустой и **false** в противном случае.

# **Способы реализации стека**

Существует несколько способов реализации стека:

- с помощью одномерного массива;
- с помощью связанного списка;
- с помощью класса объектно-ориентированного программирования.

Пример реализации стека

Стек можно реализовать в виде следующей структуры:

*#define NMAX 100 struct stack {*

```
 float elem[NMAX];
```
 *int top;*

```
};
```
NMAX — максимальное количество элементов в стеке; elem — массив из NMAX чисел типа float, предназначенный для хранения элементов стека; top — индекс элемента, находящегося в вершине стека.

# **Инициализация стека**

Индекс элемента, находящегося в вершине стека, равен 0.

```
void init(struct stack *stk) {
```

```
 stk->top = 0;
```
#### **Помещение элемента в стек (push)**

```
void push(struct stack *stk, float f) {
  if(stk->top < NMAX) {
   stk->elem[stk->top] = f;
   stk->top++;
  } else
   printf("Стек полон, количество элементов: %d !\n", 
stk->top);
```
#### *Удаление элемента из стека (pop)*

```
float pop(struct stack *stk) {
  float elem;
  if((stk->top) > 0) {
   stk->top--;
   elem = stk->elem[stk->top];
   return(elem);
  } else {
   printf("Стек пуст!\n");
   return(0);
 }
```
#### **Извлечение вершины стека**

```
float pop(struct stack *stk) {
  float elem;
  if((stk->top) > 0) {
   stk->top--;
   elem = stk->elem[stk->top];
   return(elem);
  } else {
   printf("Стек пуст!\n");
   return(0);
```
 *}*

# **Получение верхнего элемента стека без его удаления**

*int gettop(struct stack \*stk) { return(stk->top);}*

# **Определение пустоты стека**

*int isempty(struct stack \*stk) { if((stk->top) == 0) return(1); else return(0); }*

# **Вывод элементов стека**

```
void stkPrint(struct stack *stk) {
```

```
 int i;
```

```
 i=stk->top;
```

```
 if(isempty(stk)==1) return;
 do {
```

```
 i--;
```

```
 printf("%f\n", stk->elem[i]);
 }while(i>0);
}
```
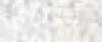

# **Вывод элементов стека**

```
void stkPrint(struct stack *stk) {
```

```
 int i;
```

```
 i=stk->top;
```

```
 if(isempty(stk)==1) return;
 do {
```

```
 i--;
```

```
 printf("%f\n", stk->elem[i]);
 }while(i>0);
}
```
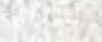

# **Вывод элементов стека**

```
void stkPrint(struct stack *stk) {
```

```
 int i;
```

```
 i=stk->top;
```

```
 if(isempty(stk)==1) return;
 do {
```

```
 i--;
```

```
 printf("%f\n", stk->elem[i]);
 }while(i>0);
}
```
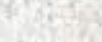